Sébastien Pétillon Franck Dechavanne Hugo Simond Anaïs Marongiu SI5

# **Conception et évaluation IHM Rapport du projet Dashboard SI5**

Groupe GR5 Encadrants : Mme Dery, M. Giboin

15 novembre 2015

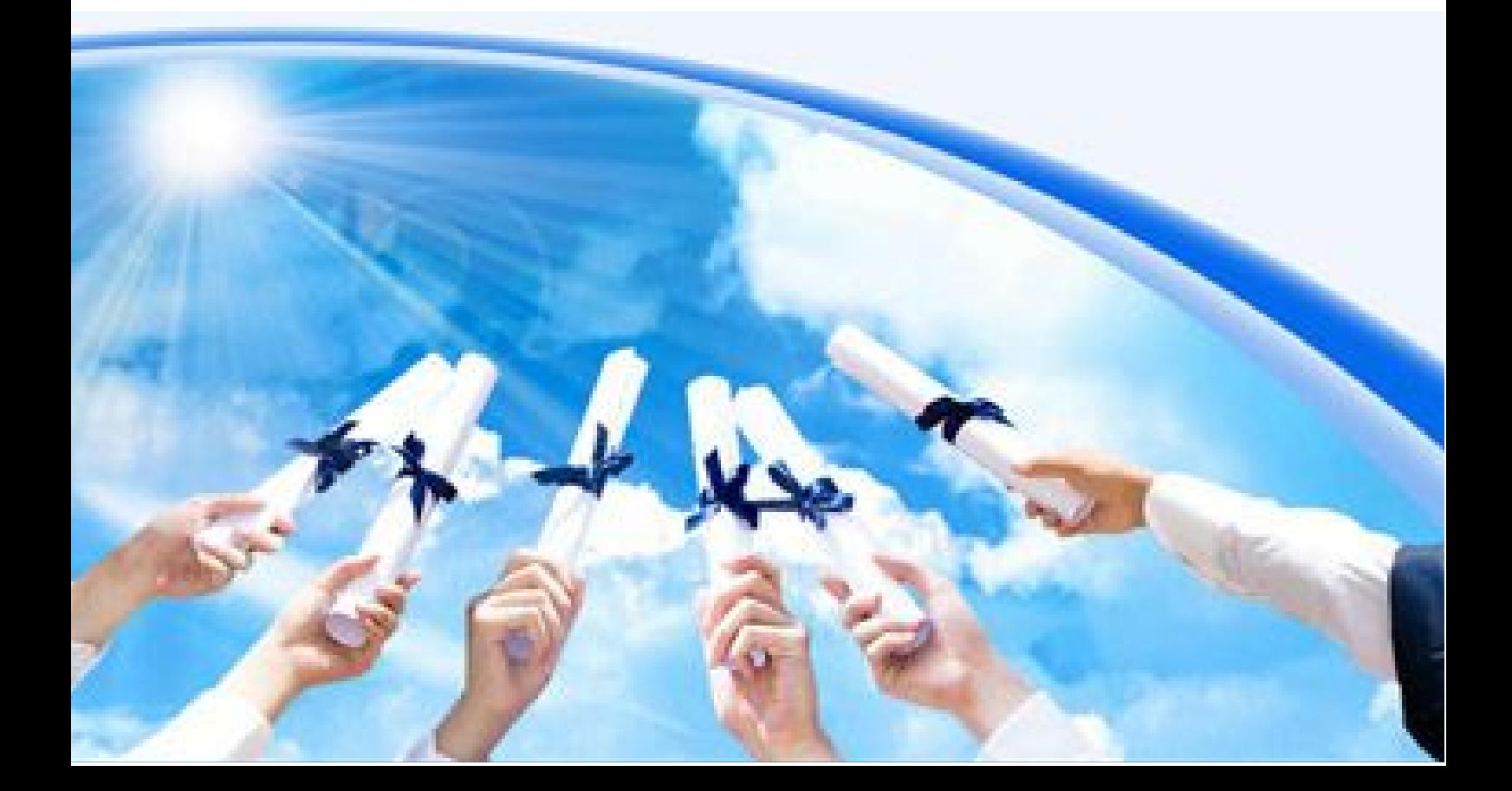

# Sommaire

### Introduction

- I. Existant
	- A. Recensement
	- B. Analyse
	- C. Synthèse
- II. Modélisation de l'utilisateur
	- A. Personas
	- B. Scénarios

### III. Entretien

- A. Préparation des entretiens (questionnaire)
- B. Analyse des résultats
- C. Synthèse
- IV. Conception
	- A. Arbre de tâches étudiants
	- B. Arbre de tâches enseignants
	- C. Première maquette interactive

Conclusion & perspectives

# Introduction

Auteur : Sébastien Relecteurs : Anaïs, Hugo, Franck

### Présentation du projet

L'année SI5 est une année compliquée à mettre en place, puisque les étudiants sont répartis dans diverses spécialités et suivent des options supplémentaires différentes. Il y a une réelle difficulté d'organisation, au niveau de l'emploi du temps, de la coordination des matières et du suivi des élèves. Le projet Dashboard SI5 vise à aider à la fois les étudiants et les enseignants dans la gestion de la dernière année.

Quatre problématiques principales ressortaient dans le sujet :

- Comment un enseignant peut visualiser les problèmes d'emploi du temps d'élèves ?
- Comment faciliter le suivi de l'année en ce qui concerne la charge de travail et les difficultés, et comment anticiper les pics de charge ?
- Comment intégrer les outils classiques pour éviter une double saisie ?
- Comment centraliser et visualiser les informations sur les deadlines des projets et modalités de rendues ?

Afin de faire une étude approfondie d'un sujet et éviter de se perdre en largeur, nous avons décidé de réduire le champ du sujet et de se pencher davantage sur les 3 dernières problématiques et avons également creusé la question de l'implication des étudiants dans le processus.

### Utilisateurs et fonctionnalités cibles

Les étudiants utiliseront notre solution pour visualiser une version centralisée de leurs deadlines, et informer les enseignants de leur ressenti de la charge de travail.

Les enseignants responsables de parcours seront les plus concernés, mais nous ne voulons pas restreindre l'utilisation de notre outil à eux uniquement. Ainsi, tous les enseignants et enseignants responsables de parcours pourront utiliser notre solution pour renseigner sur des deadlines et avoir une vision de la charge de travail des étudiants.

# I. Existant

Auteur : Sébastien Relecteurs : Anaïs, Hugo, Franck

### A. Recensement

Nous avons recensé les existants, que nous avons classés selon deux catégories :

- existant fonctionnel, qui couvre actuellement une partie des fonctionnalités de la solution que nous souhaitons apporter
- existant externe, pouvant apporter d'autres éléments de solution

#### **Existant fonctionnel**

Avant les entretiens, nous avons considéré les existants en l'état décrit ci-après. L'analyse de ces entretiens nous permet plus loin dans ce document de confirmer une partie des hypothèses, et d'en infirmer une autre.

Les existants utilisés par les enseignants pour la gestion des cours sont :

- Le formulaire des choix de cours et le fichier Excel qu'il permet de générer
- Hyperplanning
- Agenda personnel sur Excel ou autre outil

Pour la gestion des rendus, ils utilisent chacun un ou plusieurs des outils suivants :

- Moodle
- Site personnel
- Site de la matière
- Mail
- Forum Piazza

Les existants utilisés par les étudiants pour le suivi des deadlines sont aucun, un ou plusieurs des outils suivants :

- Carnet papier
- Agendas électroniques synchronisés sur smartphone
- Hyperplannig
- Outil personnel de gestion
- Facebook
- etc.

#### **Existant externe**

L'existant qualifié d'externe est celui que nous avons considéré potentiellement intéressant pour la solution, bien qu'il ne fasse pas à ce jour partie de cette solution. Il s'agit de Google Calendar, qui permet la synchronisation de calendriers différents pour un même compte.

### B. Analyse

Dans l'analyse, nous avons déterminé dans les existants qui nous paraissaient les plus importants, en étudiant leurs fonctionnalités, leurs éléments d'IHM et en formulant des critiques qui nous permettront de tirer des conclusions sur leurs futurs rôles dans notre solution.

#### Hyperplanning

Hyperplanning se présente sous la forme de calendriers et formulaires. Il permet :

- la création de cours
- l'allocation de groupes et enseignants à un cours
- la consultation de l'emploi du temps par groupe ou personne
- l'entrée et calcul des notes (hors scope)
- l'entrée et calcul des absences (hors scope)

Cet outil est utilisé par les enseignants et il n'est pas question de l'abandonner.

Nous avons constaté qu'il permettait la centralisation de toutes les informations d'emploi du temps, tout en gérant l'aspect sécurité et droits d'utilisateurs.

Il est cependant non ergonomique, et n'est pas très portable au niveau smartphone.

#### Formulaire de choix des cours

Le formulaire de choix des cours, rempli par les étudiants en fin de SI4 permet :

- la récolte des souhaits d'options par étudiant
- la génération d'un document tableur

Cet outil est utilisé par la responsable des SI5.

Nous avons supposé que la modification du formulaire était relativement simple.

Lorsque nous avons réduit le champs d'étude de notre projet, nous avons constaté que les fonctionnalités qu'il apporte ne correspondent plus à ce que nous souhaitons apporter dans la solution, puisque nous avons seulement étudié la partie de création des emplois du temps dans l'étude en largeur.

#### Excel

Le tableur excel généré par le formulaire cité ci-dessus permet aux enseignants de renseigner ensuite à la main les associations étudiant-matière dans hyperplanning.

Le défaut principal de cet outil est qu'il n'est pas automatisé, et qu'il oblige la saisie à la main dans hyperplanning. L'avantage est qu'en cas de conflit d'emploi du temps, l'enseignant risque de se rendre compte du problème en les informations.

### Google Calendar

Nous avons étudié les fonctionnalités de Google calendar car il nous est apparu qu'il apportait une partie des fonctionnalités de regroupement et de partage que nous souhaitons proposer dans notre solution.

En effet il permet :

- l'importation et le groupement d'agendas
- la création d'événements (qui correspondraient aux rendus)
- consultations d'emploi du temps (qui correspondraient aux consultations de deadlines)
- les rappels (qui pouvaient s'avérer utile en fonction des résultats de l'étude des besoins)

Nous avons constaté que Google Calendar permet de synchroniser plusieurs agendas et de les partager. Il est disponible sur smartphone.

Cependant c'est un outil externe, ce qui nous rendrait dépendant d'un outil supplémentaire, sur lequel nous n'avons pas de maîtrise, ni en termes de services, ni en terme de code.

#### Moodle

Moodle est un outil utilisé par une partie des enseignants. Il permet pour chaque matière :

- la mise en ligne des cours et TDs
- la mise en place de rendus de TDs et devoirs automatisée

Nous avons étudié cet existant car selon les besoins utilisateur, il serait potentiellement intéressant que notre solution puisse importer automatiquement des deadlines d'un enseignant depuis ce support.

Cependant nous ne savons pas si une API nous serait accessible pour utiliser ce support.

#### Piazza

Piazza est un outil se présentant sous la forme d'un forum. Il permet la création de topics (matières dans notre cas) regroupant étudiants et enseignants.

Comme Moodle, il aurait pu être pertinent d'en extraire des informations automatiquement, mais cela semble irréaliste, puisqu'il s'agit d'un forum. En effet, l'extraction d'informations depuis le bon post sous un format standardisé, obligerait l'enseignant à rédiger en prenant en compte le format attendu par notre solution sur cette plate-forme.

#### Les sites personnels

Une part importante des enseignants propose un site en rapport avec sa ou ses matières. Ils indiquent assez souvent les rendus à effectuer sur ce même site.

Le problème d'extraction décrit pour Piazza se retrouve pour les sites personnels, en plus grave encore. Obliger à standardiser les pages (méta-informations) et recenser les sites serait contre-productif, puisque l'intérêt du site web personnel disparaît.

### C. Synthèse

L'analyse de ces outils nous permet de prendre des décisions.

En premier lieu, nous devrons nous appuyer sur Hyperplanning dans notre solution, pour utiliser les groupes et cours existants, bien que des enseignants nous aient averti de la difficulté d'utiliser son API.

Le formulaire et le tableur Excel utilisés actuellement ne concernent plus notre solution suite à la réduction en largeur de notre étude.

Il faudra décider de l'intérêt d'automatiser les récupérations de deadlines depuis moodle si cela est réalisable et en fonction de l'intérêt que portent les potentiels utilisateurs à cette fonctionnalité. En ce qui concerne Piazza, cette fonctionnalité n'est pas réaliste et pas pertinente.

Google Calendar pourrait devenir un support sur lequel s'appuierait notre solution, puisqu'il permettrait de créer un agenda par option et de regrouper les options par compte personnel. Il est donc crucial de savoir si nous pouvons l'intégrer et si les utilisateurs potentiels de Dashboard SI5 utilisent un compte Google.

# II. Modélisation de l'utilisateur

# A.Les personas

Auteur : Anaïs Relecteurs : Sébastien, Hugo, Franck

Pour modéliser nos utilisateurs, nous avons mis en évidence 5 personas : 2 parmi les étudiants, 2 parmi les enseignants et 1 responsable.

Ces personas ont été véritablement approfondis et affinés à l'issu des entretiens. Bien que l'axe dédié à Magalie ait été abandonné, il est toujours intéressant de garder ce persona pour son côté enseignant.

Dans la suite, il nous arrivera de regrouper d'un côté les personas étudiants et d'un autre côté les personas enseignants car dans l'utilisation de notre outil, ils seront amenés à faire respectivement les mêmes tâches, notamment dans les scénarios et l'arbre des tâches. Ce qui peut varier c'est leur fréquence d'utilisation ou leur degré d'intérêt pour une fonctionnalité.

Voici une vue d'ensemble de nos personas dont nous avons créé leur avatar personnalisé grâce à l'outil <http://face.co/> :

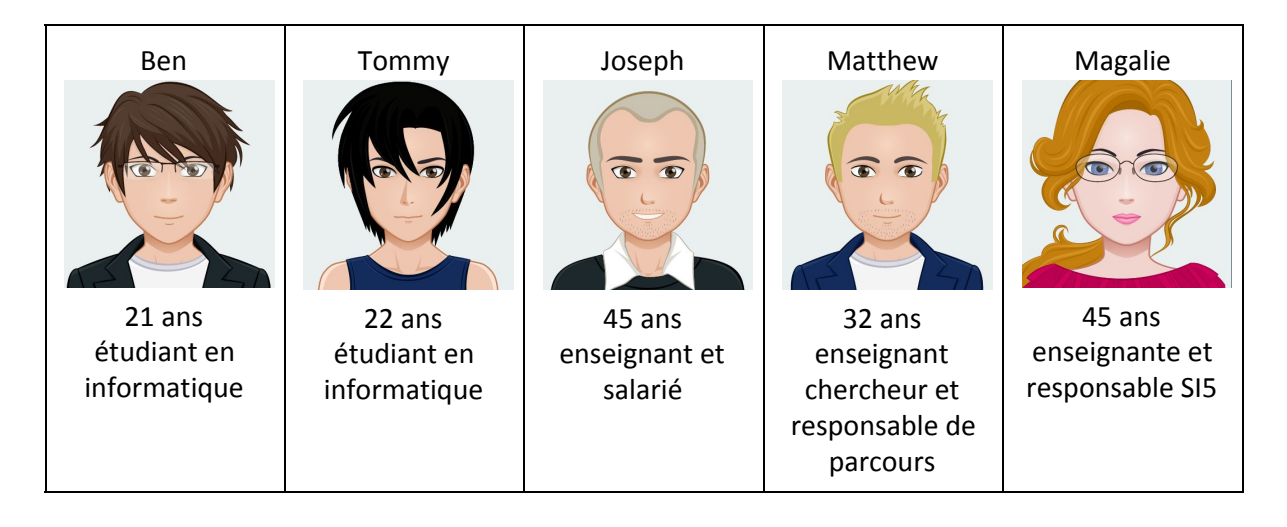

### Le persona étudiant Ben

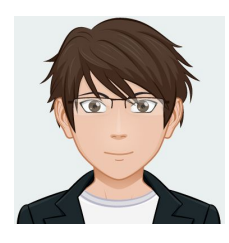

Ben 21 ans étudiant en informatique

Description personnelle : Ben est plutôt bosseur et s'organise comme il peut en fonction de ses contraintes personnelles. Il travaille toujours ses projets au maximum mais n'effectue jamais de rendu en avance. Par ailleurs, il aime jouer aux jeux vidéos sur PS3.

But de vie : Dans la vie, Ben voudrait trouver le métier dans l'informatique qui lui plaît particulièrement et qui lui permettra de vivre aisément.

But d'expérience : Ben voudrait réussir au mieux tous les projets et avoir son diplôme avec la meilleure note possible.

But cible : Ben attend un outil qui lui permette de s'organiser et d'anticiper son travail grâce à la visualisation de toutes ses deadlines.

### Le persona étudiant Tommy

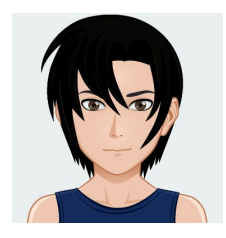

Tommy 22 ans étudiant en informatique

Description personnelle : Tommy est plutôt du genre fainéant mais talentueux. Il n'a pas l'habitude de travailler régulièrement mais lorsqu'il s'y met il essaie d'être efficace pour finir le plus rapidement possible. Il arrive parfois que Tommy oublie des deadlines voire en néglige certaines deadlines volontairement. D'autre parts, Tommy aime alimenter son site internet personnel.

But de vie : Tommy n'a pas vraiment de but particulier ou du moins il ne sais pas encore. Il se laisse guider par le court terme.

But d'expérience : Tommy compte obtenir son diplôme en fournissant le moins d'effort possible.

But cible : Tommy voudrait un outil qui lui permette de ne pas oublier ses deadlines et surtout connaître les modalités de rendu car il ne sait jamais où les trouver.

### Le persona enseignant Joseph

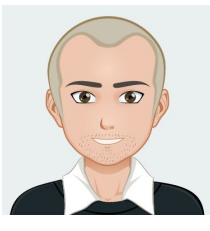

Joseph 45 ans enseignant et salarié

Description personnelle : Joseph est enseignant mais possède aussi un travail en entreprise. C'est grâce à son expérience qu'il peut enseigner l'informatique d'un point de vue pratique et l'illustrer par des exemples concrets tirés de son entreprise. Joseph intervient également dans un club d'échec et y pratique sa passion.

But de vie : Dans la vie, Joseph voudrait devenir un grand joueur d'échec et remporter le concours national.

But d'expérience : Joseph aimerait que ses étudiants soit aussi passionné que lui pour sa matière et s'y implique.

But cible : Joseph voudrait entrer une seule fois les informations sur une deadline.

### Le persona enseignant Matthew

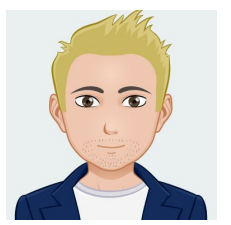

Matthew

32 ans enseignant chercheur et responsable de parcours

Description personnelle : Matthew est passionné par ses travaux de recherches et par l'enseignement. Comme il consacre tout son temps au travail, il n'a que très peu d'activités personnelles. Il a l'habitude d'être surchargé par son boulot mais grâce à son efficacité et à ses méthodes il s'en sort toujours et s'améliore en continu. Matthew adore le thé et le café, et d'autres boissons énergétiques qui l'aident à tenir les journées.

But de vie : Matthew a toujours rêvé de faire avancer les sciences informatiques grâce à ses recherches prometteuses.

But d'expérience : Matthew aimerait enseigner son savoir aux étudiants, sans les surcharger mais de façon à ce qu'ils travaillent et apprennent le plus possible. Il a souvent besoin d'obtenir des retours étudiants pour savoir s'il est dans la bonne direction.

But cible : Matthew attend un outil qui lui permette de répartir au mieux les deadlines en prenant compte la charge de travail des étudiants et de s'assurer qu'elle reste régulière et pas trop conséquente (mais un peu quand même, il faut que les étudiants travaillent et apprennent à s'organiser).

### Le persona responsable Magalie

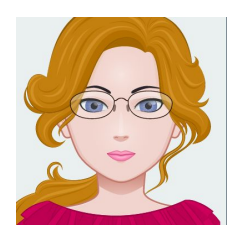

Magalie 45 ans enseignante et responsable SI5

Description personnelle :

Magalie est une personne bienveillante. Elle dirige l'année SI5 et veillent sur les étudiants qui ont des problèmes pour les orienter au mieux vers la réussite du diplôme ou ailleurs selon les cas. Elle a l'habitude d'enseigner mais aussi d'organiser et de superviser. C'est pour cela qu'elle est responsable.

Magalie adore le yoga car il est important de consacrer des moments de détente pour lâcher prise.

But de vie :

Dans la vie, Magalie voudrait voir tous ses étudiants réussir leur vie professionnelle grâce à l'enseignement et l'accompagnement qu'elle leur aura apportés.

But d'expérience :

Magalie voudrait voir tous ses étudiants obtenir leur diplôme.

But cible :

Magalie voudrait un outil qui lui permette de veiller à ce que la charge de travail des étudiants soit convenable et repérer les étudiants sous l'eau.

# B. Les scénarios

### **Scénarios aujourd'hui**

#### **Scénario 1 : Ben veut visualiser les modalités de rendu**

Ben veut s'organiser dans son travail. Il sait qu'il a un rendu pour demain car il l'avait noté sur son outil personnel de gestion. Il voudrait pour une fois effectuer le rendu d'un jour en avance mais a d'abord besoin de vérifier les modalités de rendu. Ben se connecte alors sur le site de la matière en question et commence à regarder un peu partout dans les onglets. Ne trouvant rien, il décide de vérifier sa boîte mail et se connecte en même temps sur facebook afin de voir si dans la promotion certains s'interrogent également à propos des modalités de rendus. Ne trouvant rien non plus sur sa boîte mail et voyant une discussion facebook à ce sujet Ben réfléchit davantage et finit par se rappeler de la page en particulier sur le site et retrouve enfin les modalités de rendu. Il décide alors de donner le lien du site avec la bonne page sur facebook pour tous ceux qui ont posé la question avant de retourner s'occuper de son rendu.

#### **Scénario 2 : Tommy veut connaître la date de la prochaine deadline**

Tommy veut s'organiser dans son travail. Il se connecte à l'hyperplanning afin de regarder son emploi du temps de la semaine. Il accède au calendrier de la semaine et regarde l'intitulé des matières. Tommy se rappelle qu'il a un rendu en IHM mais ne se souvient pas de la date. Il se connecte alors sur sa boîte mail car il pense avoir reçu un mail à propos de ce rendu. Après avoir fait une recherche laborieuse, il se rend compte que le mail concernait un autre rendu. Tommy regarde alors sur le site de la matière en question pour voir si le rendu n'y figurerait pas. Il essaie un peu tous les onglets du site mais ne trouve rien. Il décide alors de se connecter sur facebook afin de demander à son groupe de promotion. Une fois la question posée, différents étudiants commencent à se disputer. L'un donne une date sans préciser d'où il la tient. Un autre affirme que l'enseignant aurait laissé prétendre oralement une autre date. Enfin, un dernier donne le lien du site avec la bonne page. Tommy regarde le lien proposé et tombe effectivement sur toutes les informations dont il avait besoin pour ce rendu et qu'il n'avait pas vues la première fois sur le site. Il se rend alors compte que la date limite est demain et se voit obliger d'annuler toutes ses prévisions de la soirée pour effectuer le rendu à temps.

#### **Scénario 3 : Joseph renseigne une deadline**

Joseph voudrait renseigner en avance les informations d'une deadline pour sa matière. Il se connecte sur le site de sa matière où il y a les cours et accède à la page concernant le planning. Il ajoute une date du rendu prévisionnel en essayant de faire attention à ce qu'elle ne coïncide pas avec une autre deadline pour sa matière. Puis il se promet d'en parler aux étudiants lors du prochain cours.

#### **Scénario 4 : Matthew renseigne une deadline**

Matthew voudrait renseigner les informations d'une deadline. Il veut d'abord vérifier la charge de travail de ses étudiants pour éviter de les surcharger. Matthew regarde alors le temps libre des étudiants sur leur hyperplanning ainsi que les informations qu'il a notées sur son outil personnel de gestion. Les étudiants ayant aussi des options différentes et selon s'ils sont en apprentissage ou non, Matthew a des difficultés pour savoir si globalement, ils seront surchargés à cette période ou non. Finalement il décide d'inscrire dans son outil une date indicative avant de leur en parler au prochain cours. Au prochain cours, il demande au étudiants de choisir leur deadline parmi deux dates puis publie la date choisie sur son site personnel et leur envoie également un mail avec des informations supplémentaires sur le rendu.

### **Scénarios projetés avec notre outil**

Comme justifié précédemment, pour la rédaction de ces scénarios nous avons décidé de regrouper les personas étudiants représentés par Ben et les personas enseignants représentés par Matthew car ils sont amenés à effectuer les mêmes tâches.

#### **Scénario A : visualisation du détail d'une deadline pour effectuer un rendu + indication de son humeur**

Pour une fois, en ce joli lundi de novembre, Ben veut effectuer un rendu un peu en avance. Il se connecte à l'application et accède directement au calendrier de la semaine. Il repère sa deadline de vendredi et la sélectionne afin de consulter les modalités de rendus. Ayant pris connaissance des informations nécessaires, Ben peut effectuer son rendu sans inquiétudes. Il retourne ensuite au calendrier et consulte la liste des prochaines deadlines afin de les anticiper. N'ayant plus qu'une deadline cette semaine, Ben est presque content et renseigne son humeur.

#### **Scénario B : visualisation des deadlines pour en ajouter une nouvelle**

Matthew voudrait ajouter une nouvelle deadline à la fin de la semaine pour ses étudiants. Afin de ne pas les surcharger, il se connecte à l'application pour vérifier leur charge de travail. Matthew sélectionne les étudiants de son parcours ainsi que les options où il y a le plus d'étudiants. Après s'être rendu compte qu'il y a déjà une deadline ce vendredi en IHM, il décide de mettre sa deadline plutôt la semaine suivante. Matthew sélectionne le mardi suivant et accède au formulaire d'ajout de deadline. Après avoir entré toutes les informations nécessaires, il valide sa deadline et peut maintenant la consulter sur le calendrier.

### III. Entretiens

Afin de mieux cerner les attentes des utilisateurs, et recueillir des informations sur leurs habitudes actuelles concernant la gestion de l'année SI5, autant au niveau du corps enseignant que du corps étudiant, nous avons mené une série d'entretiens cherchant à établir l'utilisation recherchée du *Dashboard SI5*.

### A. Préparation des entretiens

Auteur : Franck Relecteurs : Hugo

#### Procédure d'entretien

De part les différents types d'utilisateurs potentiels de notre projet, nous avons défini deux procédures d'entretien et deux questionnaires, à la fois pour les étudiants et les enseignants. Dans tous les cas les quatre membres du groupe sont attentifs à l'entretien et ont tous leur rôle à jouer. L'interlocuteur principale mène l'entretien, suivant le chemin indiqué par le questionnaire afin d'extraire les informations dont nous avons besoin. Le second interlocuteur, assis à côté du sujet de l'entretien, à pour tâche de rebondir sur les réponses produites et en sortir des points de discussion afin d'affiner les réponses ou de fournir de nouveaux éléments utiles à notre étude. Les deux derniers membres sont sur leur machines et prennent des notes complémentaires.

#### Enseignants

L'entretien orienté enseignant se centre sur les pratiques concernant la gestion des rendus et de la charge des étudiants. Il est aussi question de cerner quelles fonctionnalités pourraient intéresser les enseignants en relation avec ces gestions.

Un entretien enseignant se déroule de la manière suivante:

- Nous accueillons l'enseignant, l'invitons à s'installer face à son interlocuteur principal qui mène l'entretien.
- Nous expliquons ensuite pourquoi il est la et quel est le but du projet côté enseignant.
- Dans un premier temps nous jaugeons quelles vues seraient utiles à avoir concernant les rendus par étudiant.
- Nous demandons ensuite des précisions quand à la manière dont l'enseignant cherche à soulager la charge de travail étudiante et sur sa possible implication au niveau du *Dashboard SI5*.
- Enfin nous posons quelques questions sur des fonctionnalités que nous avons imaginé afin de juger de leur utilité. L'entretien se conclut sur un échange libre par rapport aux problématiques de gestion de charge, de rendus et l'utilité de notre projet.

#### Étudiants

L'entretien à destination des étudiants quant à lui cherche à cerner les tactiques existantes concernant la gestion du temps, de la charge et des rendus. Nous nous intéressons aussi au niveau d'implication que l'étudiant pourrait avoir avec le *Dashboard SI5*.

Un entretien étudiant se déroule comme suit:

- Nous accueillons notre camarade, l'invitons à s'installer face à son interlocuteur principal.

- Nous expliquons ensuite le but du projet côté étudiant.
- Nous demandons ensuite par quel moyen l'étudiant questionné gère les rendus et sa charge de travail. Il est aussi question des problèmes que l'étudiant rencontre.
- Nous interrogeons ensuite l'étudiant concernant son intérêt en notre projet ainsi que les fonctionnalités qu'il attendrait du projet.
- Enfin, similairement à un entretien avec un enseignant, nous posons quelques questions sur des fonctionnalités potentielles afin de juger de leur utilité. L'entretien se conclut également sur un échange libre par rapport aux problématiques de gestion de charge, de rendus et l'utilité de notre projet.

#### Questionnaire

Nous avons utilisé la plateforme Google Forms pour faire nos questionnaires. Cette partie explicite les questions présentes dans chaque questionnaire et leur but.

Enseignants

- Cela vous intéresserait d'avoir une vision globale des deadlines par étudiant ? ○ Jauger l'intérêt pour une vision individuelle des rendus
- Cela vous intéresserait d'avoir une vision globale des deadlines par parcours ? ○ Évaluer l'intérêt pour une vision par parcours (ie. IAM, AL, etc.) des rendus
- Cela vous intéresserait d'avoir une vision globale des deadlines par matière ?
	- Jauger l'intérêt d'avoir une vision par matière des rendus
- Comment vous-préoccupez vous des étudiants pour ne pas les surcharger ?
	- Noter les initiatives actuellement prises par les enseignants concernant la surcharge des étudiants
- Dans quelles proportions seriez-vous prêt à renseigner des deadlines ?
	- Récupérer le niveau d'implication des enseignants que l'on pourrait espérer
- Avez-vous des retours sur le ressenti des étudiants par rapport à leur charge de travail ?
	- Savoir la fréquence des retours étudiants concernant la charge de travail afin d'évaluer si la partie retour de la plateforme *Dashboard SI5* a un intérêt.
- Pensez-vous important d'avoir une vision de la charge de travail théorique ?
	- Évaluer l'intérêt que portent les enseignants à une visualisation de la charge de travail que les étudiants sont sensés ressentir.
- Pensez-vous important d'avoir une vision de la charge de travail ressentie par les étudiants ?
	- Jauger l'intérêt que portent les enseignants concernant une visualisation de la charge de travail effectivement ressentie par les étudiants.
- Pensez-vous que des réponses anonymes rendraient la solution moins pertinente ?
	- Dans l'optique de réponses potentiellement anonymes, que les étudiants pourraient favoriser car sous l'impression qu'ils seront jugés, quel avis portent les enseignants sur cette option.
- Avez-vous l'habitude d'utiliser un compte Google ?
	- Question liée à une fonctionnalité de l'application en lien avec Google
- Aimeriez-vous pouvoir importer dans votre calendrier personnel, les deadlines (en Ical par exemple) ?
	- Question liée à une fonctionnalité d'export du calendrier des rendus.

#### Étudiants

- Comment vous organisez-vous actuellement pour gérer votre travail (projet, deadline, TP etc.)?
	- Évaluer les solutions existantes employées par les étudiants pour gérer leur travail et particulièrement les rendus.
- Quelles difficultés d'organisation rencontrez-vous ?
	- Noter les difficultés rencontrées afin de savoir à quels problèmes faire face.
- Combien d'heures/semaine travaillez-vous en général en période creuse ?
- Combien d'heures/semaine travaillez-vous en général en période chargée ?
	- Établir des échelles.
- Comment gérez-vous les pics de charge ?
	- Noter les habitudes de travail.
	- Seriez-vous intéressé par un moyen de visualisation de vos deadlines ?
		- Récupérer l'intérêt en une partie visualisation des rendus intégrée à notre projet.
- Seriez-vous prêt à renseigner sur les deadlines ?
	- Implication potentielle dans notre projet concernant les rendus. Cette question fait écho au questionnaire enseignant. Ensembles elles nous permettent de déduire quelle fréquence d'utilisation de cette fonctionnalité serait à attendre.
- Seriez-vous prêt à renseigner votre ressenti sur la charge de travail à destination des enseignants responsables ?
	- Implication potentielle dans la création de la courbe de charge de travail ressentie disponible dans la partie enseignant du *Dashboard SI5*.
- Comment voudriez-vous alerter les enseignants de votre ressenti sur la charge de travail ?
	- Sondage concernant les interactions que les utilisateurs seraient susceptibles d'utiliser.
- Préférez-vous que les enseignants accèdent à vos informations sur votre ressenti sur la charge de travail, de façon anonyme ?
	- L'anonymité pourrait permettre des données plus précises, nous demandons ce que les étudiants en pensent.
- Cela vous interesserait d'avoir un système de notifications/rappels de deadline ?
	- Évaluer l'intérêt pour un système de rappels des rendus approchants.
- Avez-vous l'habitude d'utiliser un compte Google ?
	- Question liée à une fonctionnalité de l'application en lien avec Google
- Aimeriez-vous pouvoir importer dans votre calendrier personnel, les deadlines (en ical par exemple) ?
	- Question liée à une fonctionnalité d'export du calendrier des rendus.

#### B. Analyse des résultats des entretiens

Auteur : Franck Relecteurs : Hugo, Sébastien

Nous nous sommes entretenus avec un total de 12 personnes, 7 enseignants et 5 étudiants. L'échantillon est certes restreint, mais il couvre un nombre de rôles satisfaisant pour notre projet et les fonctionnalités que nous avions dégagé.

#### Étudiants

Échantillon de 5 de nos camarades. Dans cette analyse j'utiliserais les termes "majorité" pour une proportion d'étudiants supérieure a 60% et "presque tous" pour une proportion d'étudiants supérieure à 80%.

La majorité des étudiants pensent que les rendus sont mal répartis au long de l'année et que les modalités de rendues sont floues. Certains étudiants rencontrent des problèmes d'organisation allant parfois jusqu'à oublier certains rendus. Tous les étudiants voient leur charge de travail multipliée en période pleine (ie. une période ou plusieurs rendus se chevauchent).

Tous les étudiants sont intéressés par un moyen de visualisation des rendus ainsi qu'un système de notifications configurable ou désactivable les avertissant des rendus en approche. Pratiquement tous les étudiants sont aussi prêts à jouer le jeu et indiquer leur état de charge ressentie afin d'alimenter la partie enseignant. La majorité des étudiants sont indifférents à la possibilité d'avoir des réponses anonymes.

Tous les étudiants sont également intéressés par un système permettant d'exporter le calendrier des rendus afin de l'intégrer à leur calendrier personnel, généralement synchronisé sur leur smartphone.

Le point sur lequel cet échantillon s'est montré limitant concerne la manière de signaler sa charge de travail au corps enseignant. Les cinq réponses que nous avions imaginées sont toutes à égalité. Afin de trancher, nous avons interrogé 7 étudiants supplémentaires sur ce point précis. Cette étude complémentaire permet de faire ressortir deux interactions: une échelle permettant de noter l'humeur et faire une courbe et un simple "bouton rouge" dénotant une charge de travail extrême.

#### Enseignants

Échantillon de 7 de nos enseignants, dont plusieurs responsables d'année et de cours. Dans cette analyse j'utiliserai les termes "majorité" pour une proportion d'enseignants supérieure a 60% et "presque tous" pour une proportion d'enseignants supérieure à 80%.

Les enseignants sont majoritairement intéressés par un outil permettant de visualiser la charge de travail ressentie par rapport à la charge de travail théorique, qui servirait d'indication. Les retours étudiants sont faibles selon la majorité des enseignants, qui pour certains n'entendent que que parler de problèmes de charge qu'ils ont pu observer (ou tout du moins deviner) lors des questionnaires de fin d'année.

Presque tous les enseignants sont positifs quant à l'idée d'alimenter un calendrier des rendus sur notre plate-forme. La majorité des enseignants pense que l'anonymat serait pénalisant.

### C. Synthèse des entretiens

Auteur : Franck Relecteurs : Hugo, Sébastien, Anaïs

Toutes ces réponses nous ont permis de mieux cerner les besoins et de faire des choix concernant les fonctionnalités et leurs implémentations.

Les étudiants sont partagés entre une représentation d'un pic de charge par un bouton d'alerte ou au contraire une vision de leur charge sur le long terme renseignée par une échelle de charge. Étant donné que les enseignants étaient fortement intéressés par un outil de visualisation de la charge de travail ressentie, nous avons opté pour l'échelle de charge, permettant de tracer une carte de chaleur de la charge, identifiant ainsi les points de difficulté extrême subie par les étudiants.

La majorité des utilisateurs, qu'ils soient étudiants ou enseignants, sont prêts à s'impliquer et renseigner des dates et modalités de rendu sur notre plate-forme. Nous pouvons donc confirmer le besoin et valider cette fonctionnalité.

L'anonymat n'est pas retenu, les étudiants y étant majoritairement indifférents et les enseignants étant majoritairement contre. Le système d'export du calendrier des rendus est retenu, et serait à destination des étudiants.

# IV. Conception

### Arbres de tâches

Auteur : Hugo Relecteurs : Anaïs, Franck

À partir des informations fournies par les entretiens, nous avons distingué plus nettement les besoins des utilisateurs, et avons pu concevoir les arbres des tâches pour les deux types : **enseignants** et **étudiants**.

### A. Arbre de tâche - Étudiants

Voici, ci-dessous, l'arbre de tâches général des étudiants.

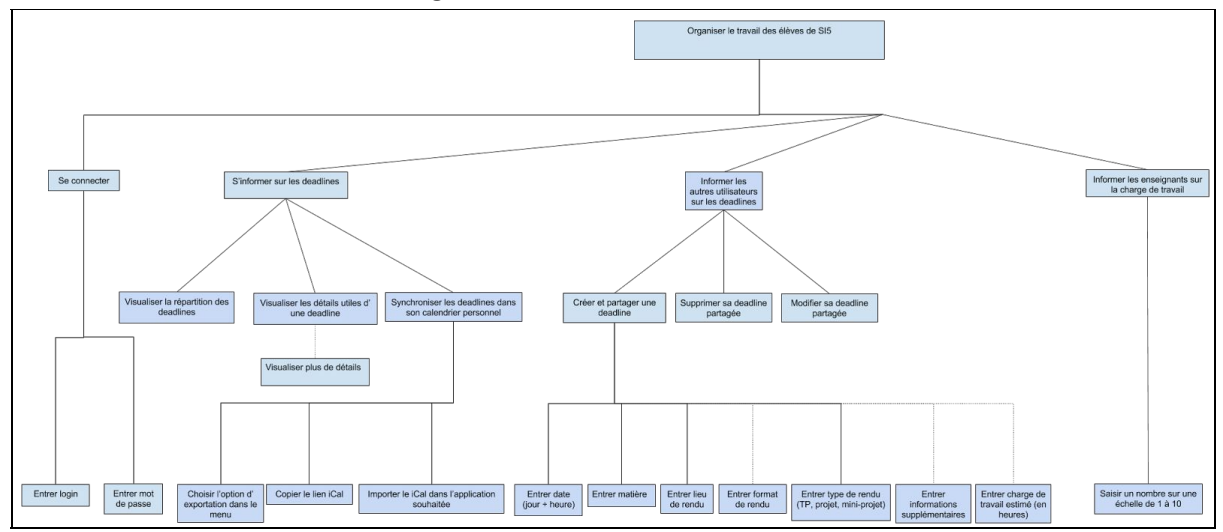

Lien: <https://drive.google.com/open?id=1olU605BFwwo0roQLQANNu0oSTDRrDCDrPnXHep3AfnU>

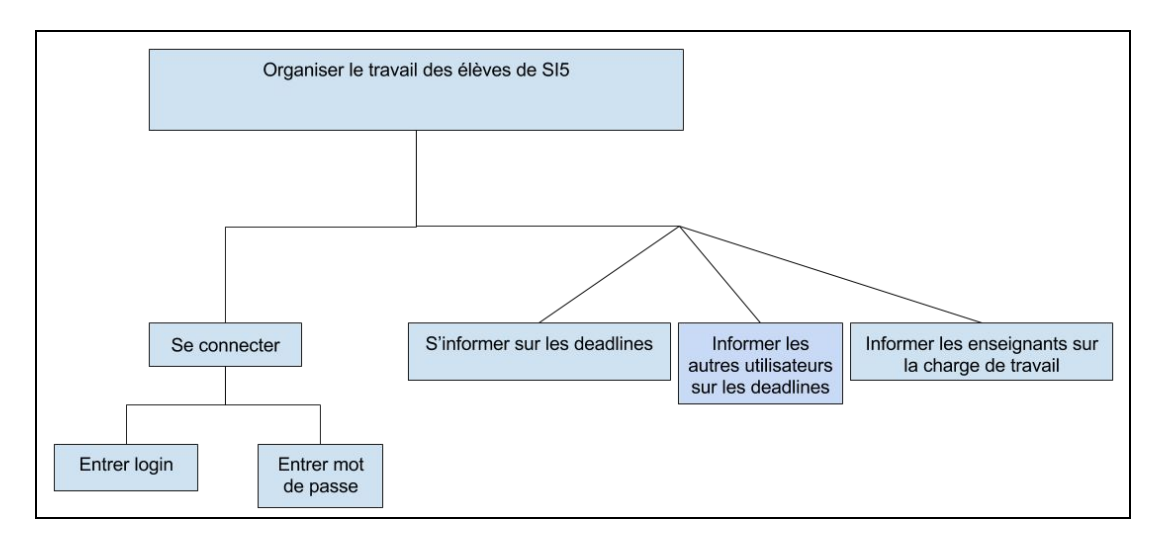

Maintenant, munissons-nous de notre loupe et zoomons sur les différents sous-arbres.

À gros grains, nous retrouvons les trois besoins sur lesquels nous nous sommes focalisés dans ce projet : les élèves devront pouvoir **s'informer sur leurs deadlines**, **informer leurs collègues** et **informer leurs enseignants sur leur charge de travail** (qu'elle soit importante ou non). Pour accéder à ces fonctionnalités, l'utilisateur devra, au préalable, se connecter via une paire *nom d'utilisateur / mot de passe*.

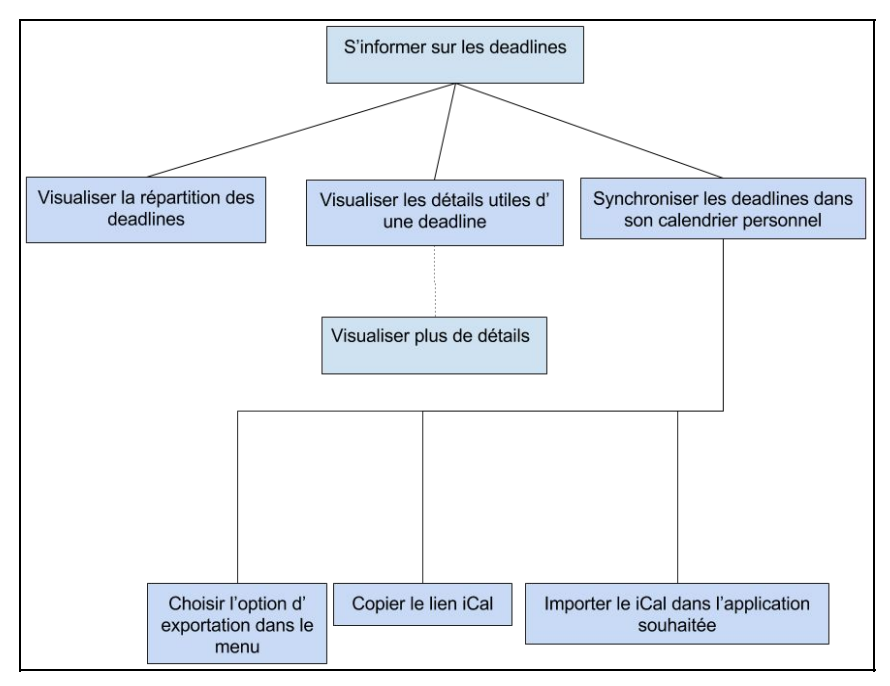

Sous "S'informer sur les deadlines", nous représentons 3 façons différentes d'acquérir des informations sur les deadlines, toutes pour un usage différent :

- **Visualiser la répartition des deadlines** : permet d'avoir une vue à gros grains sur les deadlines à venir et leurs positions chronologiques
- **Visualiser les détails utiles d'une deadline** : permet d'accéder rapidement aux informations utiles des différents rendus, tels que le lieu de rendu ou la date. Aussi, une action permettra d'obtenir de plus amples informations sur un rendu en particulier.
- **Synchroniser les deadlines dans son calendrier personnel** : permet d'avoir accès à des informations sans même ouvrir l'application, en temps réel.

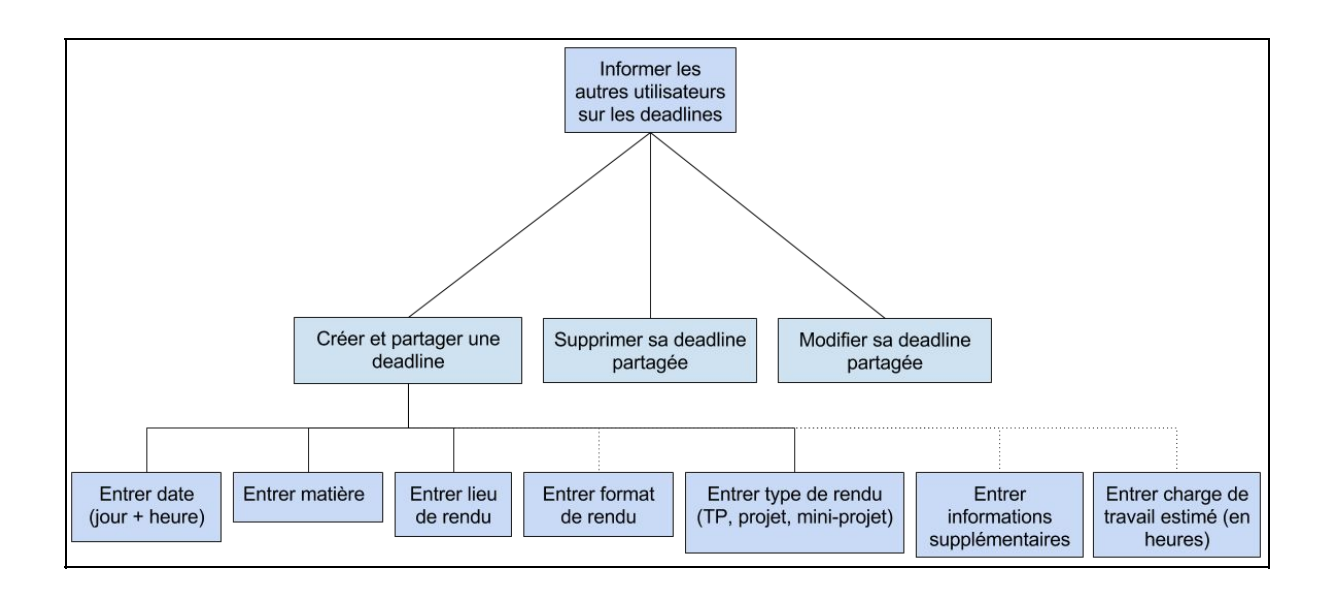

Sous "Informer les autres utilisateurs" nous retrouvons non seulement le partage d'une deadline, mais aussi sa modification et sa suppression (de façon à ce que l'utilisateur puisse modifier les informations s'il s'est trompé).

Nous ne sommes pas encore fixés sur les informations qui devraient être obligatoires lors de la création d'une deadline (bien que la date, la matière et le lieu de rendu semblent un minimum), sans doute sera-t-il utile de faire une étude pour ces détails.

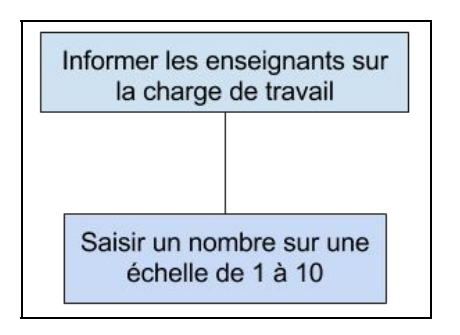

Pour "Informer les enseignants sur la charge de travail", l'enquête a démontré qu'il était plus pratique de choisir un nombre sur une échelle. De plus, cela est rapide et permettra sans doute de recueillir plus d'avis. Pour ce qui est de la fréquence et du moyen d'affichage, nous en parlerons lors de la maquette.

### B. Arbre de tâche - Enseignants

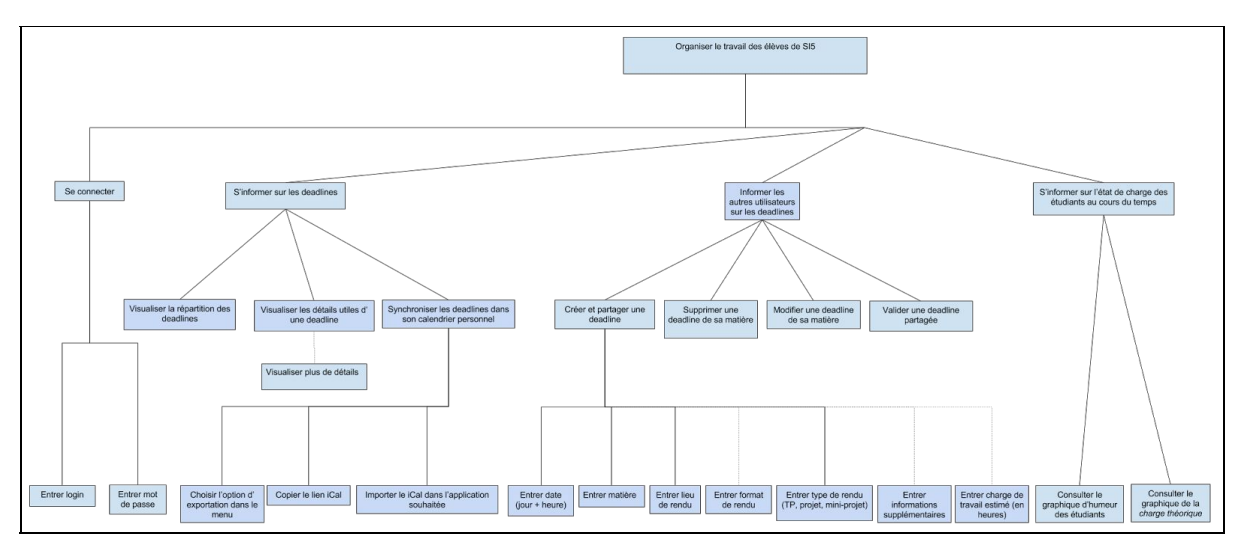

Voici, ci-dessous, l'arbre de tâches général des enseignants.

Lien : [https://drive.google.com/open?id=17jQo3tzuhgL7OJE2PRltQ-VvfmVdhmPUQ\\_20FV7J33M](https://drive.google.com/open?id=17jQo3tzuhgL7OJE2PRltQ-VvfmVdhmPUQ_20FV7J33M)

Nous remarquons que le sous-arbre "S'informer sur les deadlines" ainsi que d'autres éléments du graphiques restent rigoureusement identiques à l'arbre de tâches concernant les étudiants. Seulement, des modifications sont à noter.

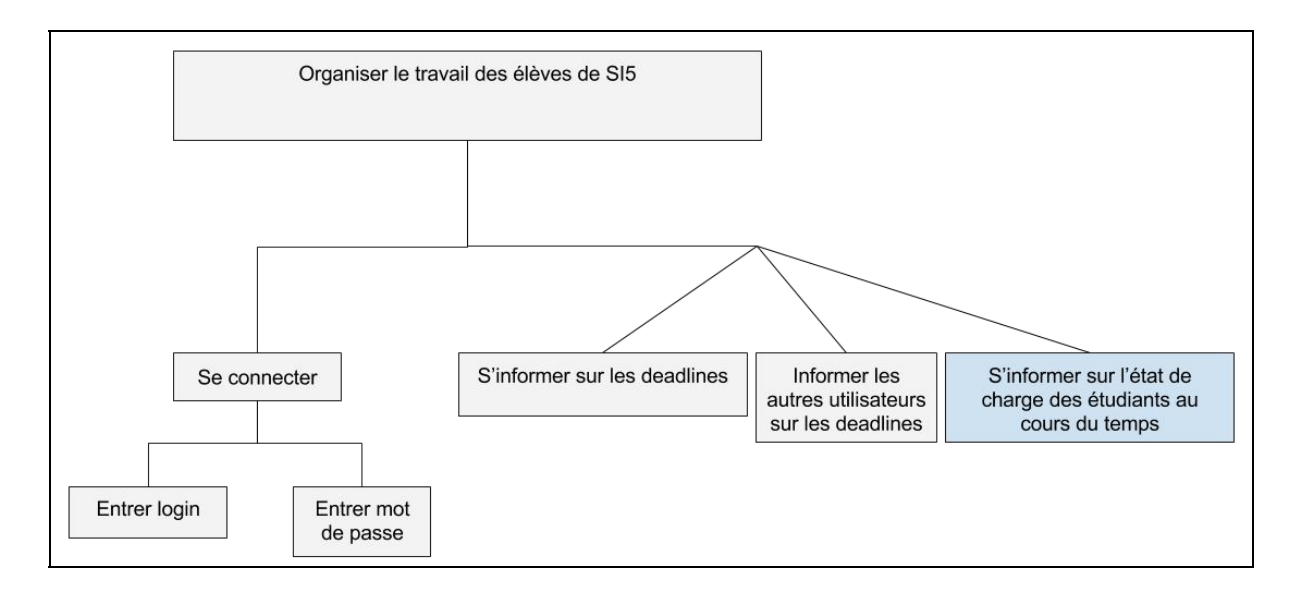

Comme pour les étudiants, les enseignants peuvent **s'informer sur les deadlines de leurs matières**, **informer leurs élèves sur les deadlines**, seulement, une fonctionnalité diffère : celle de **s'informer sur la charge de travail de leurs élèves.**

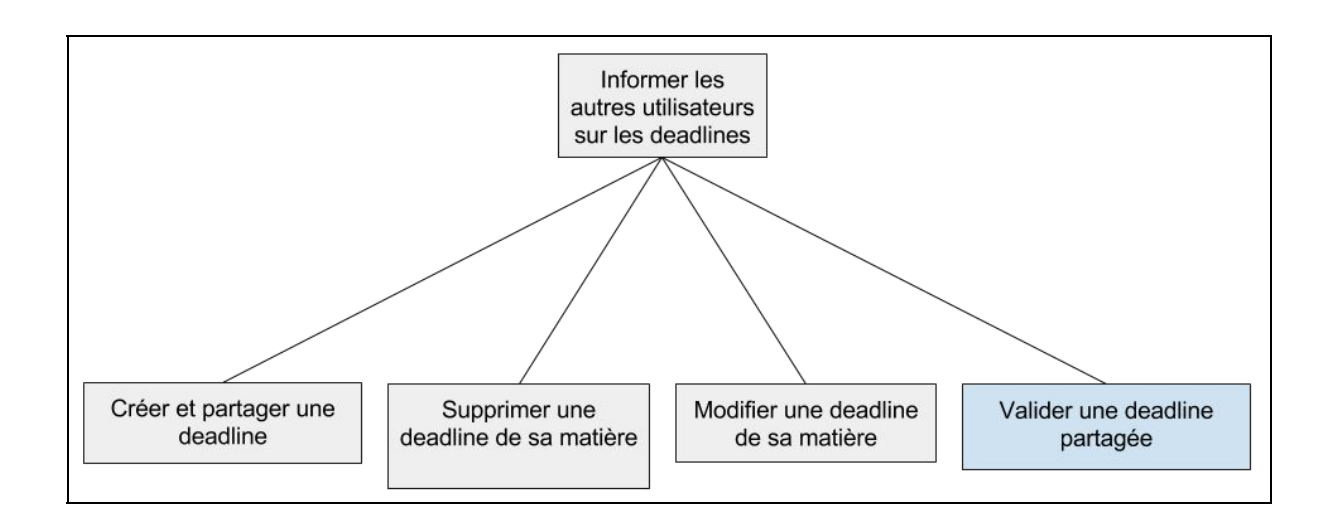

Contrairement à ce que nous pensions, les entretiens nous ont permis de nous apercevoir que les enseignants comptaient aussi ajouter les deadlines sur le dashboard (à condition que celui-ci soit utilisé par tous les étudiants). C'est pourquoi les sous-tâches de création, suppression et modification sont retrouvées ici. Cependant, l'enseignant aura plein pouvoir sur les deadlines ajoutées dans leurs matières assignées, afin de mettre à jour des informations erronées éventuellement partagées par les étudiants ou autres enseignants de la matière.

Enfin, une fonctionnalité supplémentaire est présente : celle de valider une deadline partagée par un étudiant, afin de certifier la véracité des informations.

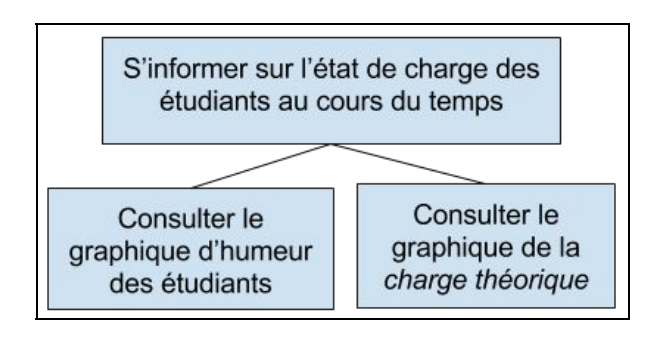

Toujours selon l'enquête, la **charge de travail ressentie** et la **charge de travail théorique** au court du temps, sont deux informations grandement attendues par les enseignants interrogés. C'est pourquoi les enseignants aurons accès à ces deux courbes afin de se donner une idée de la charge de travail des élèves. Sans doute ces courbes auront plus d'utilité si affichées en parallèle.

### C. Proposition de première maquette interactive

Auteur : Anaïs Relecteurs : Hugo, Franck, Sébastien

Les maquettes décrites ici constituent des propositions et non un engagement final. Dans l'idéal, nous voudrions les retravailler lors d'ateliers avec des utilisateurs afin de prendre en compte leur avis et de valider l'utilité et l'utilisabilité de notre solution. C'est pour cela que parfois, il y aura plusieurs propositions de maquettes. Par ailleurs, nous n'avons pas cherché à tout maquetter, nous nous concentrons sur les vues les plus importantes pour notre solution. Enfin, comme justifié précédemment pour les scénarios, nous avons regroupé les maquettes en distinguant uniquement les personas étudiants d'un côté et les personas enseignants de l'autre.

### Proposition de maquette pour les étudiants

Si on reprend nos arbres de tâches on pourrait construire des arbres qui décrivent de manière plus concrète les éléments qui doivent apparaître dans notre maquette.

Ainsi pour la visualisation des deadlines, on pourrait intégrer des éléments de visualisation comme un calendrier ou une liste. On peut même se demander si la combinaison des deux seraient intéressantes.

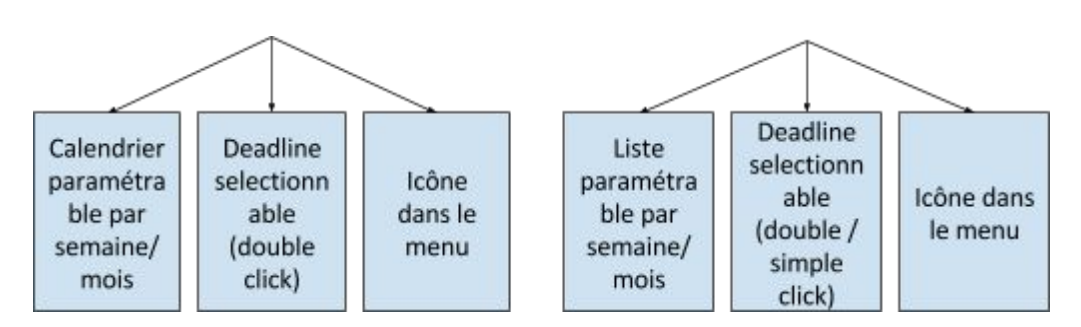

En ce qui concerne le renseignement d'une deadline ou la façon d'informer les enseignants sur la charge de travail, on peut faire apparaître ces éléments :

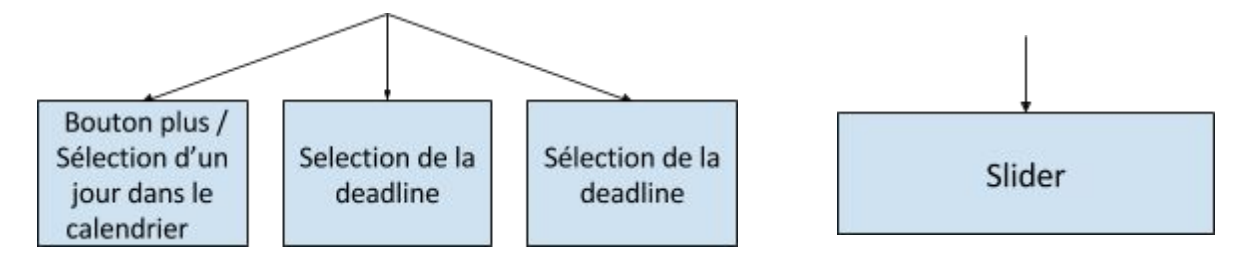

Pour la partie visualisation ou renseignement des détails d'une deadline, nous pouvons avoir des éléments comme des inputbox avec des labels organisés de façon structurée dans la page.

### Visualisation des deadlines

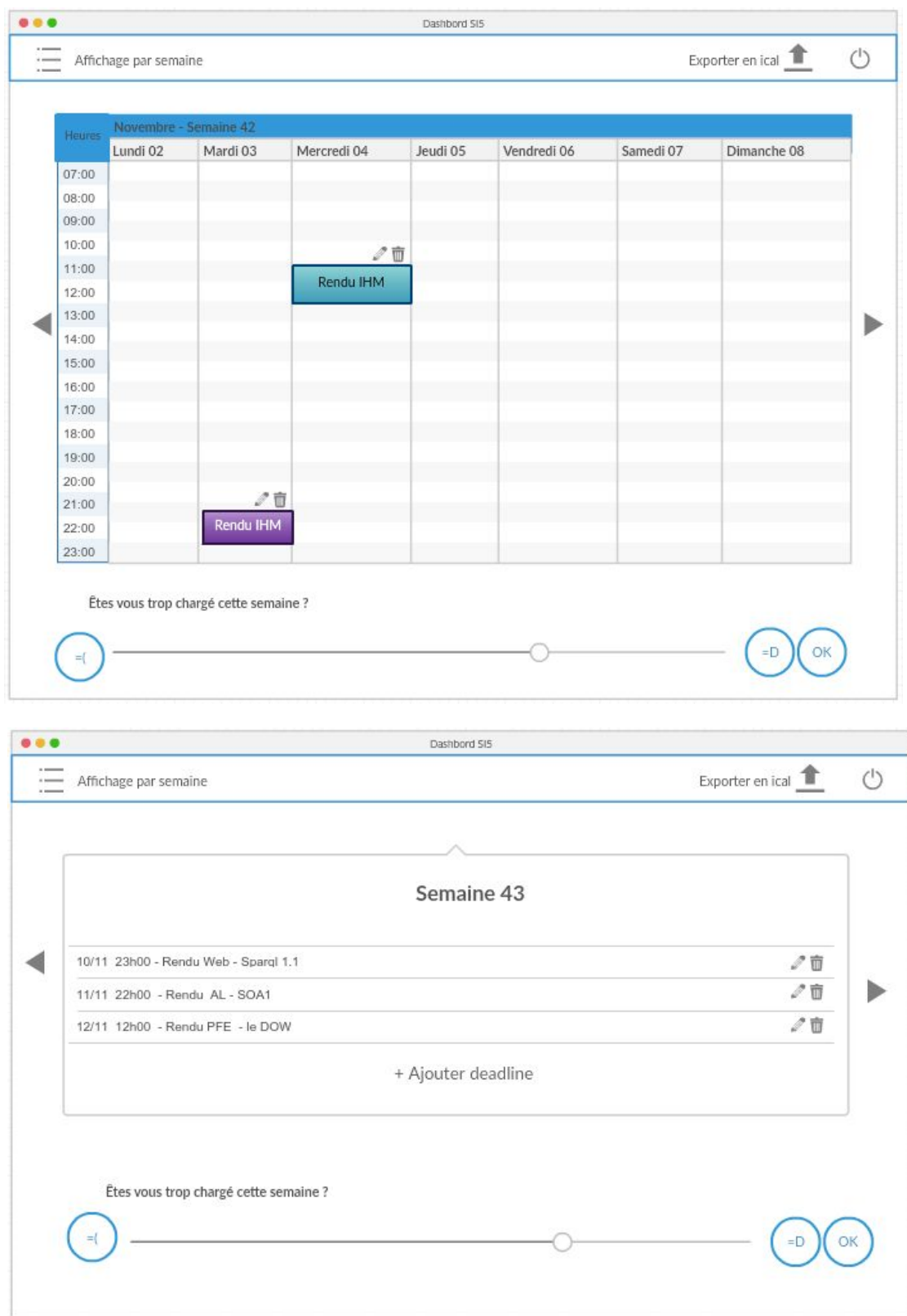

Dans ces deux propositions de maquettes (combinables), il serait possible de changer l'échelle de visualisation par semaine ou mois. Pour accéder aux détails il faut la sélectionner (cf maquette de visualisation du détail d'une deadline). Dans la première maquette on aurait une meilleure idée de la dimension temporelle des deadlines. Dans la seconde, on aurait plus de place pour l'intitulé d'une deadline.

Enfin, on peut aussi prévoir un système de couleur que l'utilisateur pourrait définir afin de catégoriser des deadlines ou de les prioriser comme il le souhaite (ce genre de fonctionnalité secondaire ne pourra voir le jour que si elle est jugée pertinente par les utilisateurs et si le temps nous est suffisant).

Le slider d'humeur servira à calculer la courbe de charge de travail ressentie par les étudiants.

### Visualisation du détail d'une deadline (étudiants mais aussi enseignants)

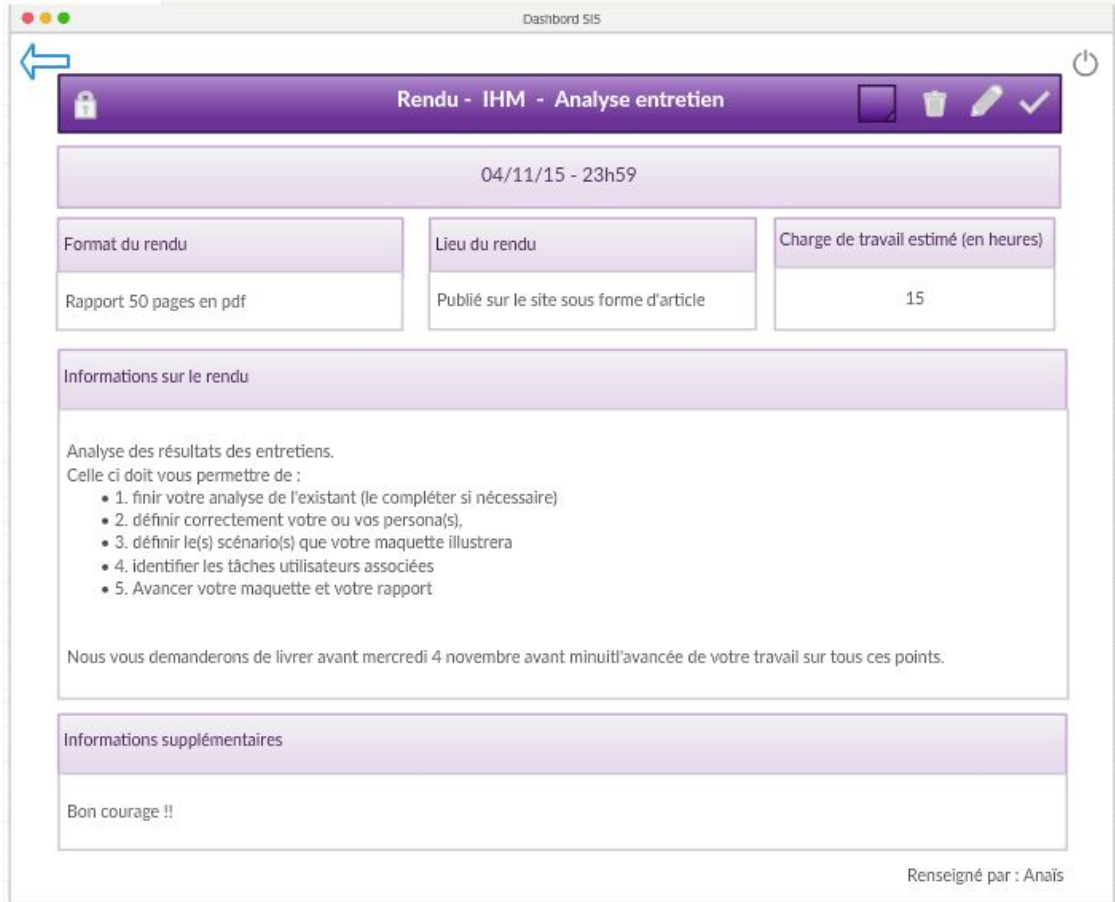

Cette partie pourrait être commune pour les enseignants comme les étudiants.

L'ajout d'une deadline se présenterait de la même manière (mais les champs deviennent éditable lorsqu'on clique sur l'icône d'édition. La fonction de verrouillage serait réservée à l'enseignant de la matière en question. La charge de travail estimé servira au calcul de la courbe de la charge théorique.

On pourrait également imaginer une visualisation en "accordéon" dans le cas où on aurait choisi la 2e maquette (liste). Cela donnerait l'avantage de pouvoir visualiser les détails d'une deadlines en même temps que la liste.

#### **Illustration du scénario A par la maquette :**

On suppose que Ben est déjà connecté et veut effectuer un rendu. Il est actuellement sur le calendrier de la semaine et repère la deadline de mercredi 4 (première maquette). Il double click dessus et accède à la visualisation (3e maquette) du détail de la deadline. Il consulte les modallités et peut alors effectuer son rendu. Il retourne à la page précédente grâce au bouton de retour puis règle le slider en fonction de son humeur et appuie sur OK pour valider l'envoi de son humeur.

#### Proposition de maquette pour les enseignants

Les deux premières maquettes s'appliquer aussi pour les enseignant mais prévoient en plus dans le menu de quoi sélectionner les parcours et ainsi avoir une vision globale :

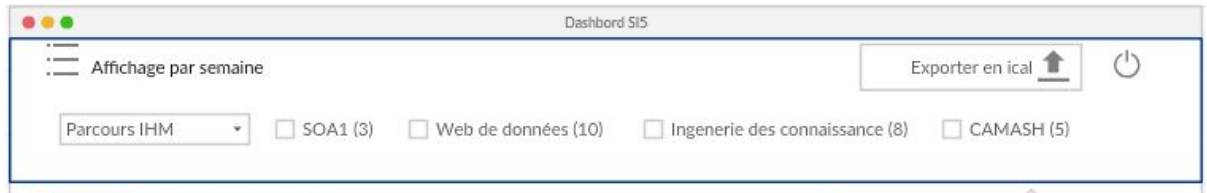

L'enseignant pourrait sélectionner un parcours et/ou filtrer selon les cours optionnels. Entre parenthèses à côté du cours serait écrit le nombre d'étudiants qui suivent ce cours.

Enfin, afin de visualiser la charge de travail globale par les étudiants, on a imaginé en dessous du calendrier ou de la liste (cd deux première maquette) un graphique constitué de 2 courbes (complété par un tableau de détails des données). L'échelle du graphique tout comme les cases du tableau sont encore à discuter.

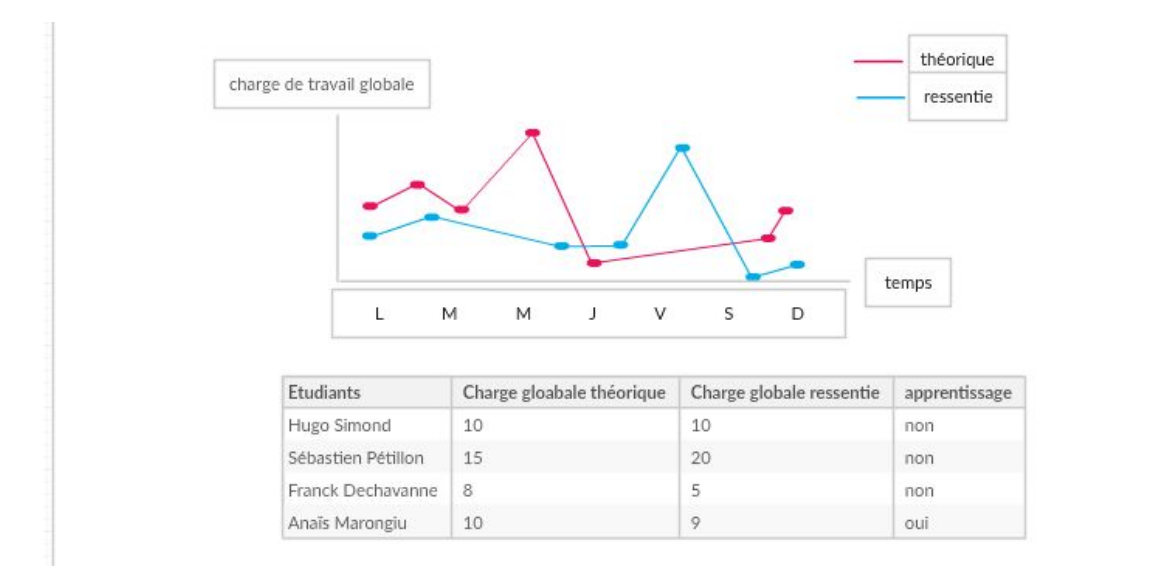

#### **Illustration du scénario B par la maquette :**

Là encore, on suppose que Matthew est déjà connecté. Il voudrait ajouter une nouvelle deadline à la fin de la semaine pour ses étudiants. Matthew sélectionne les étudiants de son parcours ainsi que les options où il y a le plus d'étudiants en cochant simplement les cases dans le menu du haut. D'un coup d'oeil sur le graphique, Matthew sait si les étudiants sont surchargés ou non. Pour renseigner sa deadline, il sélectionne le jour dans le calendrier ou le bouton "+ Ajouter une deadline" dans la liste et accède au formulaire (voir maquette visualisation du détail d'une deadline). Après avoir entré toutes les informations nécessaires, il valide sa deadline en sélectionnant l'icône de validation et peut maintenant la consulter sur le calendrier ou sur la liste après avoir appuyé sur le bouton de retour.

# Conclusion & Perspectives

Auteurs : Sébastien et Anaïs

Jusqu'ici, nous avons pu identifier clairement les existants, et déduire de nos analyses ce qu'ils pourront apporter à la solution. Les personas et besoins utilisateurs décrits ont évolués en confrontant nos hypothèses aux analyses des entretiens. Toutes ces réflexions nous ont permis d'affiner les scénarios et ainsi déterminer les tâches utilisateur, décrites à l'aide des arbres de tâches. Enfin, nous avons avancé une première idée d'interface à l'aide des maquettes.

Il nous faut désormais confronter les maquettes réalisées aux utilisateurs potentiels lors de nouveaux entretiens, et ainsi évaluer l'interface proposée en fonction de leurs attentes et des critères d'utilisabilité. Si ce présent document est considéré comme suffisant pour démarrer la production de la solution, nous pourrons alors concrétiser davantage ce projet en allant jusqu'à l'étape de prototypage fonctionnel.